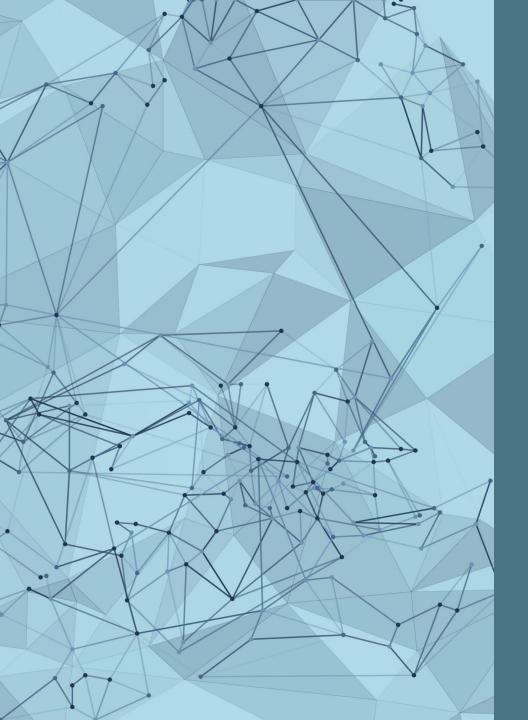

#### ACADEMIC RESEARCHER PROFILES:

GETTING STARTED AND TIPS FOR SUCCESS

Graduate Shop Talk Webinar Series February 28, 2024

# Presented by: RESEARCH DATA SERVICES TEAM

- Xuan Zhou, Data Curation Specialist Alkek 350C, x\_zhou@txstate.edu
- Kristin Van Diest, Digital Publishing Librarian Alkek 350G, <a href="mailto:kvandiest@txstate.edu">kvandiest@txstate.edu</a>

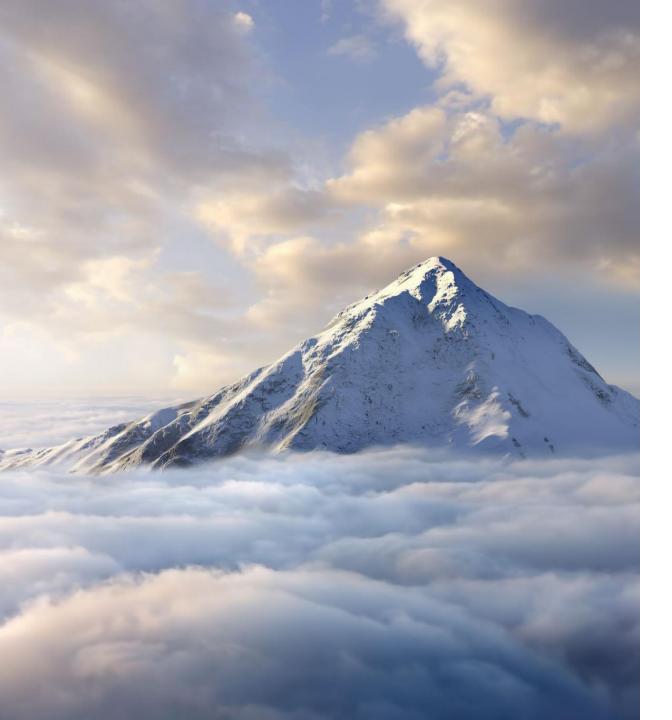

#### GOALS

• Define

Define a researcher profile

• Understand

Understand the importance of research profiles

• Examine

Examine prominent tools to create your profile

• Identify

Identify which tools align with your work

## WHAT IS YOUR EXPERIENCE OF RESEARCHER PROFILES?

Challenges, successes, questions

https://padlet.com/kvandiest1/researcher\_profiles

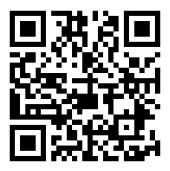

#### DEFINE & UNDERSTAND

The importance of researcher profiles

#### WHAT IS A Researcher Profile?

- · A profile created on a database or academic networking site
- Links you to your work
- Identifies you and your accomplishments
- Ensures you get credit for your research
- Increases citations and impact
- Builds your professional reputation
- Persists over time

## EXAMPLE: ORCID

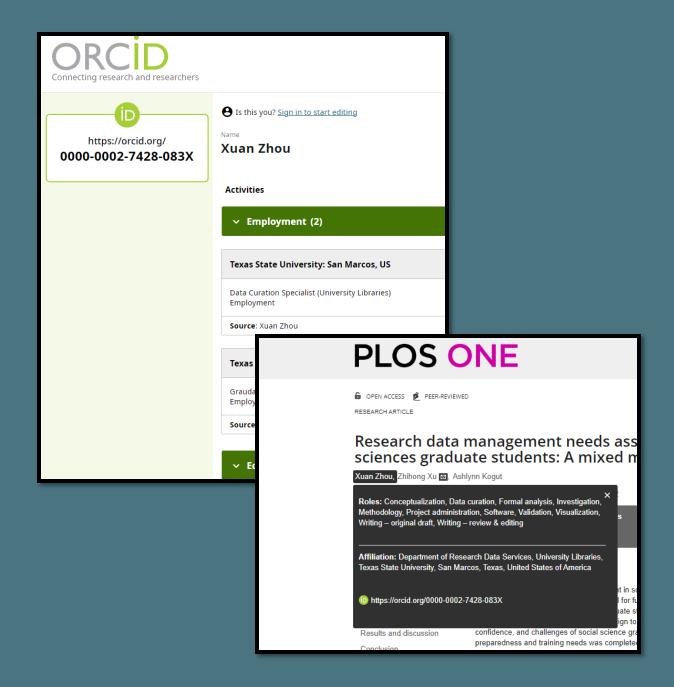

#### WHO NEEDS A Researcher Profile?

- Ask yourself:
  - Do you present as a professional?
  - Are you readily identifiable and distinguishable?
  - When you Google your name in quotes, what do you find?
  - What do you want people to find?
- Remember:
  - Your researcher profile is a public-facing online presence

#### Which John Smith is this?

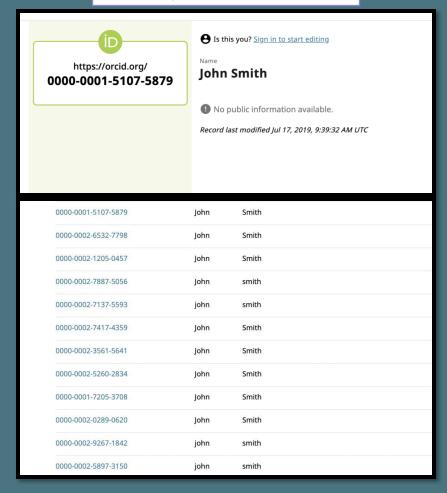

#### Add information to identify you!

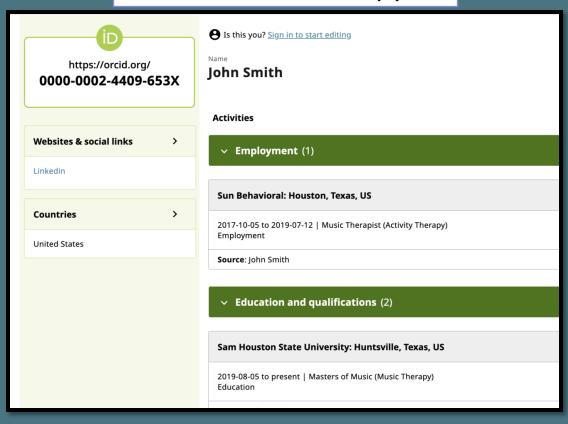

## Google

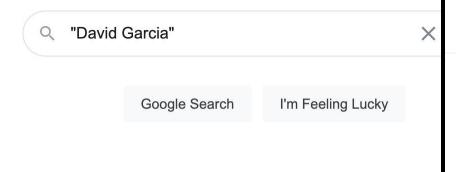

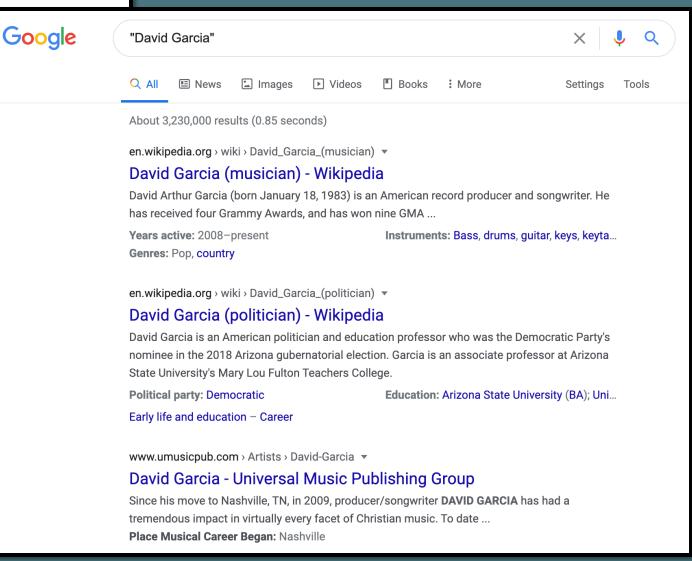

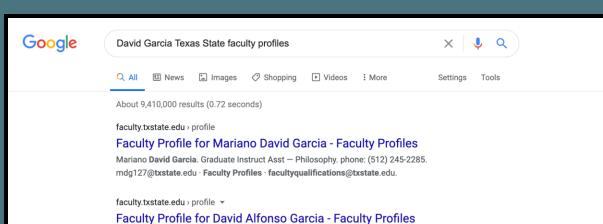

David Alfonso Garcia. Graduate Instruct Asst — Dept of Health & Human Performance. phone: (512) 245-2561. dag301@txstate.edu · Faculty Profiles.

www.linkedin.com > david-garcia-199314170

#### David Garcia - Texas State University - LinkedIn

View **David Garcia's profile** on LinkedIn, the world's largest professional community. David has 1 job listed on their **profile**. See the complete **profile** on LinkedIn ...

Austin, Texas Area · Operations Team Member · Texas State University

isearch.asu.edu → profile ▼

#### David Garcia - ASU iSearch - Arizona State University

David Garcia. Profile photo. David.Garcia@asu.edu; ED 440H TEMPE. MLF Teachers College. Associate Professor. Faculty, TEMPE Campus, Mailcode 1811.

#### **Faculty Profiles**

#### TEXAS ★ STATE UNIVERSITY

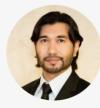

**Dr. David Rodriguez**Assistant Professor — Biology IGRM 5001A

**S** phone: (512) 245-1012

✓ dr33@txstate.edu

Scholarly/Creative Work

Awards

Grants

Service

#### Selected Scholarly/Creative Work

- Lambertini, C., Becker, C., Belasen, A., Valencia-Aguilar, A., Nunes-de-Almeida, C., Betancourt Román, C., ... Toledo, L. (n.d.). Biotic and abiotic determinants of Batrachochytrium dendrobatidis infections in amphibians of the Brazilian Atlantic forest. Fungal Ecology.
- Shahrokhi, G., Rodriguez, D., Collins, S., Kent, G., Meyer, K., Palacios-Castro, E., & Green, M. (2020). A re-evaluation of management units based on gene flow of a rare waterbird in the Americas. *Biotropica*.
- Nordmeyer, S. C., Henry, G., Guerra, T. M., Rodriguez, D., Forstner, M. R., & Hahn, D. (2020). Identification of blood parasites in individuals from six families of freshwater turtles. Chelonian Conservation and Biology, 19(1), 85–94.
- Correa, D. T., Rodriguez, D., Emer, C., Saenz, D., Adams, C. K., Schiesari, L., ... Leibold, M. A. (2020). Multilevel community assembly of the tadpole gut microbiome. BioRxiv. https://doi.org/10.1101/2020.07.05.188698
- Goff, C., Walls, S., Rodriguez, D., & Gabor, C. (2020). Changes in physiology and microbial diversity in larval ornate chorus frogs are associated with habitat quality. Conservation Physiology, 8(1). Retrieved from https://academic.oup.com/conphys/article/8/1/coaa047/5857495

Niew all Scholarly/Creative Work

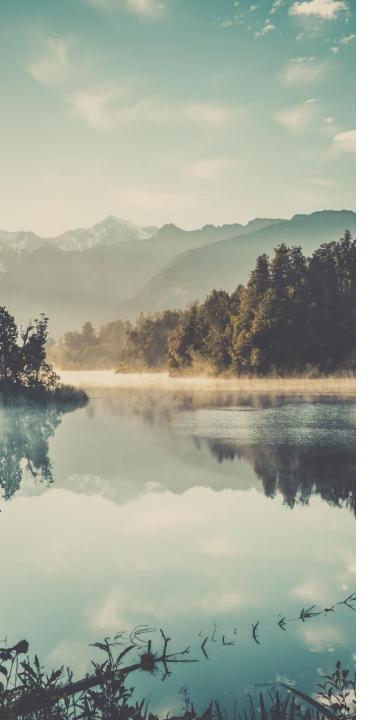

#### IMPORTANCE

#### Unique Persistent Identifier for You

- Showcase your work, research, and reputation
- Identify you as the researcher
  - Submissions
  - Reporting and metrics
  - Citations and connections

## ARE THEY THE SAME AUTHOR?

#### • George R.R. Martin

- George Martin, John Bradley, Todd Edwards, Developing a Song of Ice and Fire, ESPGA 2007: 64-7.
- George Raymond Richard Martin, Ana Lynn, Camping techniques in extreme temperatures. PARCR 2011: 384-392.
- A.K. Elhakeem, H. Yang, <u>G.R. Martin</u>. Aconite poisoning detection in mushrooms. IEEE/ACM Trans. Netw. 8(3): 432-503 (2014).

#### NAME AUTHORITY AND DISAMBIGUATION

- Kim Gordon
  - · Gordon, Kim
  - · Gordon, K.A.
  - Gordon, Kim A.
  - Gordon, Kim Althea
  - Moore, Kim A.

#### UNIQUE PROFILE IDENTIFIERS

Number

https://orcid.org/0000-0002-7428-083X

• Unique Link

https://www.researchgate.net/profile/Xuan-Zhou-90

FUNCTIONS
OF A
RESEARCHER
PROFILE:

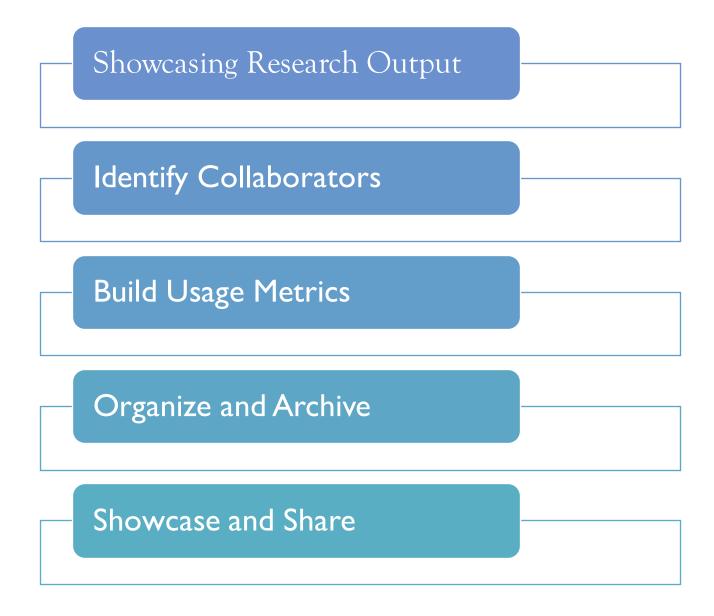

## WHAT SHOULD I LOOK FOR IN A RESEARCHER PROFILE TOOL?

- Will the profile be easy to maintain?
- Is the profile tool widely used? Is it interdisciplinary?
- Can I easily find collaborators?
- Does the profile have networking capabilities?
- Are analytics available to show the impact of my work?
- Will it allow me to upload and share copies of my research?

### TIPS & CONSIDERATIONS

- Profiles require updating
- Pick 1-3 and maintain
- Use one personal email address to create accounts and link to professional account

#### EXAMINE

A brief look at four researcher profile options

#### TELL US ABOUT YOUR PLANS

Conducting research, networking, both, neither, or other?

Feel free to share in the chat box.

#### COMMON PROFILE OPTIONS

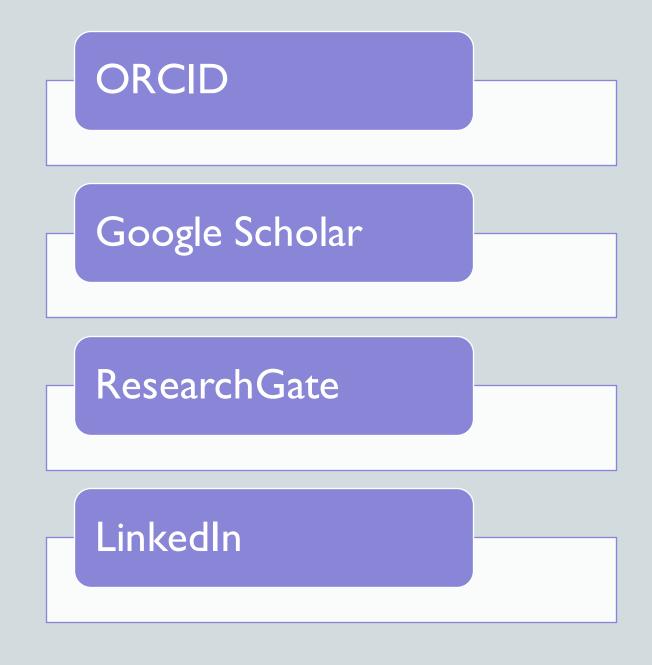

#### WHICH ONE IS RIGHT FOR YOU?

#### Skills Showcase

#### Publication Showcase

| Sittis Sitto it ease                                                                                                    |                                                                                                    |                                                                                                    |
|----------------------------------------------------------------------------------------------------|----------------------------------------------------------------------------------------------------|----------------------------------------------------------------------------------------------------|
| ORCID LinkedIn                                                                                                    | ResearchGate                                                                                                    | Google Scholar                                                                                                    |
| <ul> <li>Distinguishes you – and reconsultation and reconsultation.</li> <li>Provides permanent link</li> <li>Connect with</li> </ul> | <ul> <li>Publication sharing</li> <li>Social networking</li> <li>Identify potential collaborators</li> <li>Researcher Q&amp;A</li> <li>"Recommend this article"</li> <li>Sharing and idership</li> <li>Data sharing and</li> </ul> | <ul> <li>Search for scholarly articles</li> <li>Citation tracking</li> <li>Author profiles (public or private)</li> <li>Metrics and metrics visualization</li> <li>Integration with library resources</li> <li>Scholarly communication</li> <li>Customization and presonalization</li> </ul> |

#### SUBJECT GUIDE: RESEARCHER PROFILES

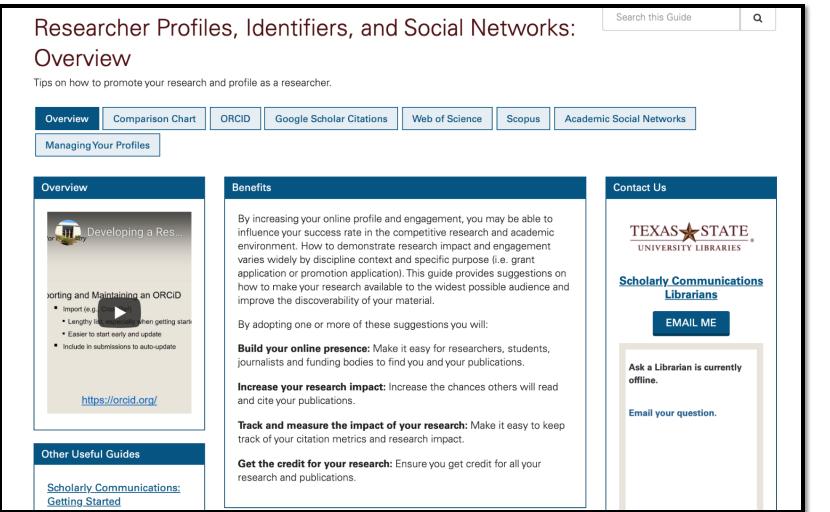

https://guides.library.txstate.edu/researcher-profiles

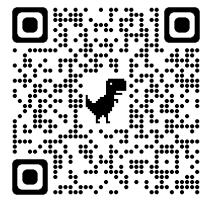

#### ORCID

#### ORCID

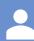

Open Researcher and Contributor ID

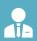

Not-for-profit organization run by and for the international research community

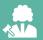

Owned and controlled by you

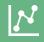

Ensures all your publications, datasets, and other research outputs are connected to you

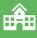

Interoperable (work with my institutions, funders, or publishers)

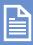

Over 4,000 journals collect ORCID IDs

## ORCID

Key Features

- 16- digit alpha-numeric identifier
- Transition to any institution
- Automatically search and import
- Streamlined publication and funding submissions
- Auto-update functionality across systems
- Increasing requirement by publishers and funders

https://orcid.org/0000-0002-7428-083X

ORCID Key Features

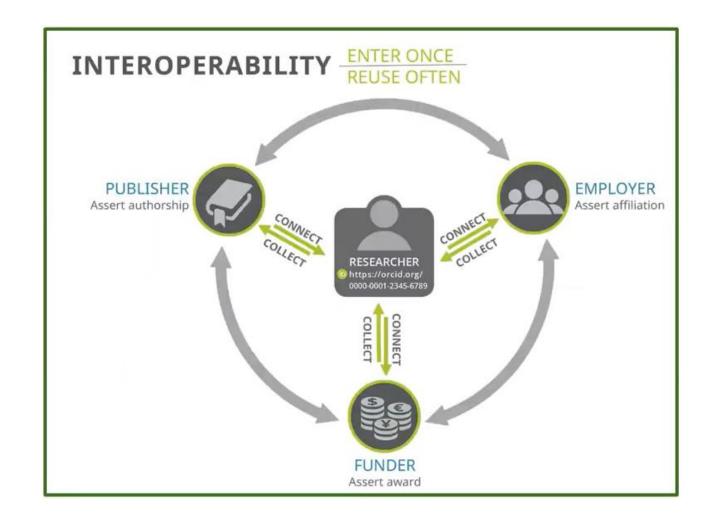

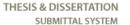

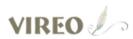

#### Currently accepting submissions for the May 2023 semester.

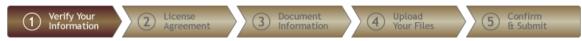

#### Verify Your Information

#### Instructions:

Please verify all of your personal information. Some of the information has been provided by your school; if this information is in error, you will need to correct it through the appropriate office at your school.

Required fields are indicated with an asterisk.

#### Personal Information

| * First Name: | Xuan                                                                                      |
|---------------|-------------------------------------------------------------------------------------------|
| Middle Name:  | •                                                                                         |
| * Last Name:  | Zhou                                                                                      |
| * Email:      | x_zhou@txstate.edu                                                                        |
| ORCID id:     |                                                                                           |
|               | Enter your ORCID author identifier. If you do not have an ORCID iD, get one at orcid.org. |

Your name should appear as it does on your title page. You can use Unicode characters, if your computer supports them.

Select the degree and major that are listed on your title page.

You must enter a permanent, long-term address. If your present address is different, use the Current Address field.

## ORCID @ TXST

- ORCID Institutional member - Login with TXST NetID
- Enter your ORCID when submitting your thesis or dissertation to the university

#### ORCID Register

- https://orcid.org/register
- Include:
  - Full Name
  - Institutional Affiliation
  - Any other information
  - Pro tip: Personal email backup

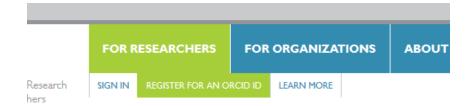

We want to know what you think about ORCID - please take 5-1

#### Register for an ORCID iD

ORCID provides a persistent digital identifier that distinguishes yo through integration in key research workflows such as manuscript automated linkages between you and your professional activities en

As per ORCID's terms and conditions, you may only register for a

| First name |                  |                                |    |
|------------|------------------|--------------------------------|----|
|            |                  | * 2                            |    |
| Last name  |                  |                                |    |
| Email      |                  |                                |    |
| LIIIaii    | This Photo by Un | known author is licensed under | CC |

#### GOOGLE SCHOLAR

#### GOOGLE SCHOLAR Key features

- Search and advanced search options for scholarly articles
- Citation tracking
- Free, online profile used by many researchers around the world
- Alerts and notifications
- Metrics and metrics visualization
- Integration with Library Resources
- Scholarly Communication

#### Google Scholar

Jon Lasser

Stand on the shoulders of giants

#### User profiles for Jon Lasser

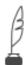

#### Jon Lasser

Texas State University Verified email at txstate.edu Cited by 1159

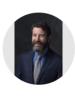

School psychology quarterly 31 (2), 256

Journal of LGBT Youth 5 (1), 103-117

nonverbally J Lasser, N Wicker

Educational Psychology in Practice 24 (4), 335-346

#### Jon Lasser

<u>Texas State University</u> Verified email at txstate.edu School Psychology

| TITLE                                                                                                    | CITED BY  | YEAR |
|----------------------------------------------------------------------------------------------------|-----------|------|
| Visibility management in school and beyond: A qualitative study of gay, lesbian, bisexual J Lasser, D Tharinger Journal of Adolescence 26 (2), 233-244 | youth 228 | 2003 |
| Education in Ethiopia: Past, Present and Future Prospects. A Bishaw, J Lasser African Nebula                                                           | 79        | 2012 |
| Universal preschool's promise: Success in early childhood and beyond J Lasser, K Fite Early Childhood Education Journal 39, 169-173                    | 64        | 2011 |
| Development of a lesbian, gay, bisexual visibility management scale J Lasser, GR Ryser, LR Price Journal of homosexuality 57 (3), 415-428              | 53        | 2010 |
| Competing values: A respectful critique of narrative research MC Gottlieb, J Lasser Ethics & Behavior 11 (2), 191-194                                  | 51        | 2001 |
| Professional ethics in midwifery practice IR Foster, J Lasser Jones & Bartlett Publishers                                                              | 46        | 2010 |
| Latino immigration: Preparing school psychologists to meet students' needs.  JJ Garcia-Joslin, GL Carrillo, V Guzman, D Vega, CA Plotts, J Lasser      | 45        | 2016 |

Constructing normalcy: A qualitative study of parenting children with Asperger's disorder

Visibility management and the body: How gay, lesbian, and bisexual youth regulate visibility

#### GET MY OWN PROFILE

FOLLOW

2008

2008

| Cited by       |                  | VIEW ALL   |
|----------------|------------------|------------|
|                | All              | Since 2018 |
| Citations      | 1159             | 565        |
| h-index        | 19               | 14         |
| i10-index      | 27               | 22         |
|                |                  | 140        |
|                | 1 - 1            | 105        |
|                | ш                | 70         |
|                |                  | 35         |
| 2016 2017 2018 | 2019 2020 2021 2 | 022 2023 0 |

| Public access |                                                                        | VIEW ALL    |  |
|---------------|------------------------------------------------------------------------|-------------|--|
| 0 artic       | les                                                                    | 1 article   |  |
| not av        | ailable                                                                | available   |  |
| Based         | on funding mandates                                                    |             |  |
| Co-a          | uthors                                                                 |             |  |
| A             | Desiree Vega, PhD                                                      | >           |  |
|               | Associate Professor, Universit                                         | iy 0        |  |
|               | Associate Professor, Universit  Larry R. Price  Texas State University | <b>&gt;</b> |  |

|    | Top cited publications over the last five years <u>Learn more</u> |          |           |
|----|-------------------------------------------------------------------|----------|-----------|
|    | Publication                                                       | h5-index | h5-median |
| 1. | Nature                                                            | 467      | 707       |
| 2. | The New England Journal of Medicine                               | 439      | 876       |
| 3. | Science                                                           | 424      | 665       |
| 4. | IEEE/CVF Conference on Computer Vision and Pattern Recognition    | 422      | 681       |
| 5. | The Lancet                                                        | 368      | 688       |
| 6. | Nature Communications                                             | 349      | 456       |
| 7. | Advanced Materials                                                | 326      | 415       |
| 8. | Cell                                                              | 316      | 503       |
| 9. | Neural Information Processing Systems                             | 309      | 503       |
| 0. | International Conference on Learning Representations              | 303      | 563       |

Top publications

VIEW ALL

| Subcategories<br>Academic & Psychological Testing                                            | Educational Psychology & Counseling      | Library & Information Science<br>Middle Eastern & Islamic Studies | edian |
|----------------------------------------------------------------------------------------------|------------------------------------------|-------------------------------------------------------------------|-------|
| African Studies & History                                                                    | Educational Technology                   | Military Studies                                                  | 23    |
| Anthropology                                                                                 | Environmental & Occupational<br>Medicine | Paleontology                                                      | €2    |
| Archaeology                                                                                  | Environmental Law & Policy               | Political Science                                                 | 96    |
| Architecture                                                                                 | Epistemology & Scientific History        | Public Health                                                     | 54    |
| Asian Studies & History                                                                      | Ethics                                   | Public Policy & Administration                                    |       |
| Bioethics                                                                                    | European Law                             | Science & Engineering Education                                   | 14    |
| Canadian Studies & History                                                                   | Family Studies                           | Sex & Sexuality                                                   | 59    |
| Chinese Studies & History                                                                    | Feminism & Women's Studies               | Social Sciences (general)                                         | 30    |
| Cognitive Science                                                                            | Forensic Science                         | Social Work                                                       | 51    |
| Criminology, Criminal Law &                                                                  | Geography & Cartography                  | Sociology                                                         | 52    |
| Policing Development Economics Diplomacy & International Relations Early Childhood Education | Health Policy & Medical Law              | Special Education                                                 |       |
|                                                                                              | Higher Education                         | Sustainable Development                                           | 51    |
|                                                                                              | History                                  | Teaching & Teacher Education                                      | 43    |
|                                                                                              | Human Migration                          | Technology Law                                                    | 21    |
| Economic History  Education                                                                  | Human Resources & Organizations          | Urban Studies & Planning                                          | 14    |
| Education  Educational Administration                                                        | International Law                        |                                                                   | 25    |
|                                                                                              | Law                                      |                                                                   | 32    |
| 10. D. D. II                                                                                 |                                          | 22                                                                |       |
| 16. Resources Policy                                                                         |                                          | <u>89</u>                                                         | 124   |
| <ol> <li>Teaching and Teacher Education</li> </ol>                                           |                                          | 88                                                                | 142   |
| 18. Health Affairs                                                                           |                                          | <u>87</u>                                                         | 142   |
| <ol> <li>British Journal of Educational Technology</li> </ol>                                | chnology                                 | <u>86</u>                                                         | 110   |
| 20. Annals of Tourism Research                                                               |                                          | 85                                                                | 133   |

#### GOOGLE SCHOLAR Key features

- Track citation metrics (h-index, i10-index)
- Explore categories

#### GOOGLE SCHOLAR Considerations

- Must have, or establish, a Google account
- All information is public (minus personal info, somewhat)
- Automatically updates and counts citations
- Citations count from *all* types of sources (reports, papers, docs not listed in other databases)

#### GOOGLE SCHOLAR Register

- Login using your Google account
- Click My Profile to create your profile
- Add work:
  - Click + icon > Add article groups or Add articles. This will search for your name as an author
  - Select your publications from the list of articles generated by Google Scholar
    - Google Scholar indexes more publications than databases like Scopus or Web of Science, so the list may include many of your publications
  - Add publications manually if they don't appear in the list

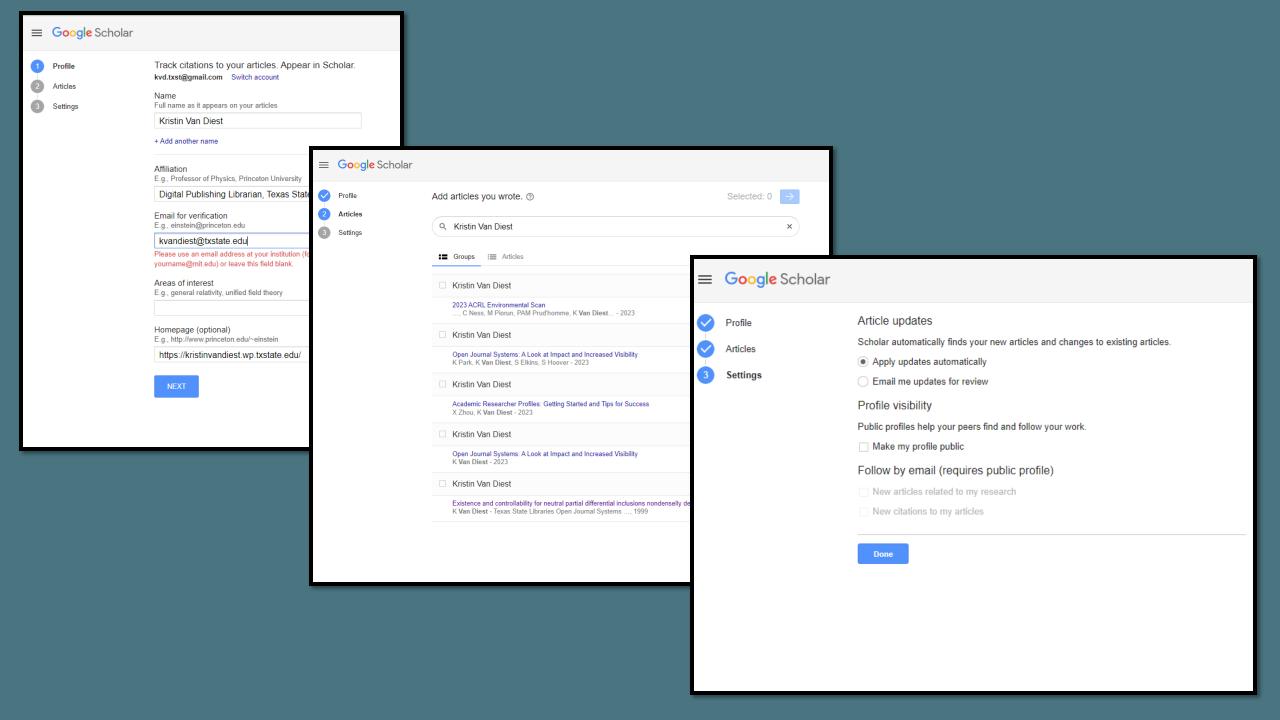

# RESEARCHGATE

### RESEARCHGATE KEY FEATURES

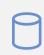

A social network platform and database

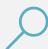

Find and share research

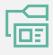

Access to publications

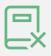

Ask technical questions or start scientific discussion

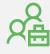

Search jobs

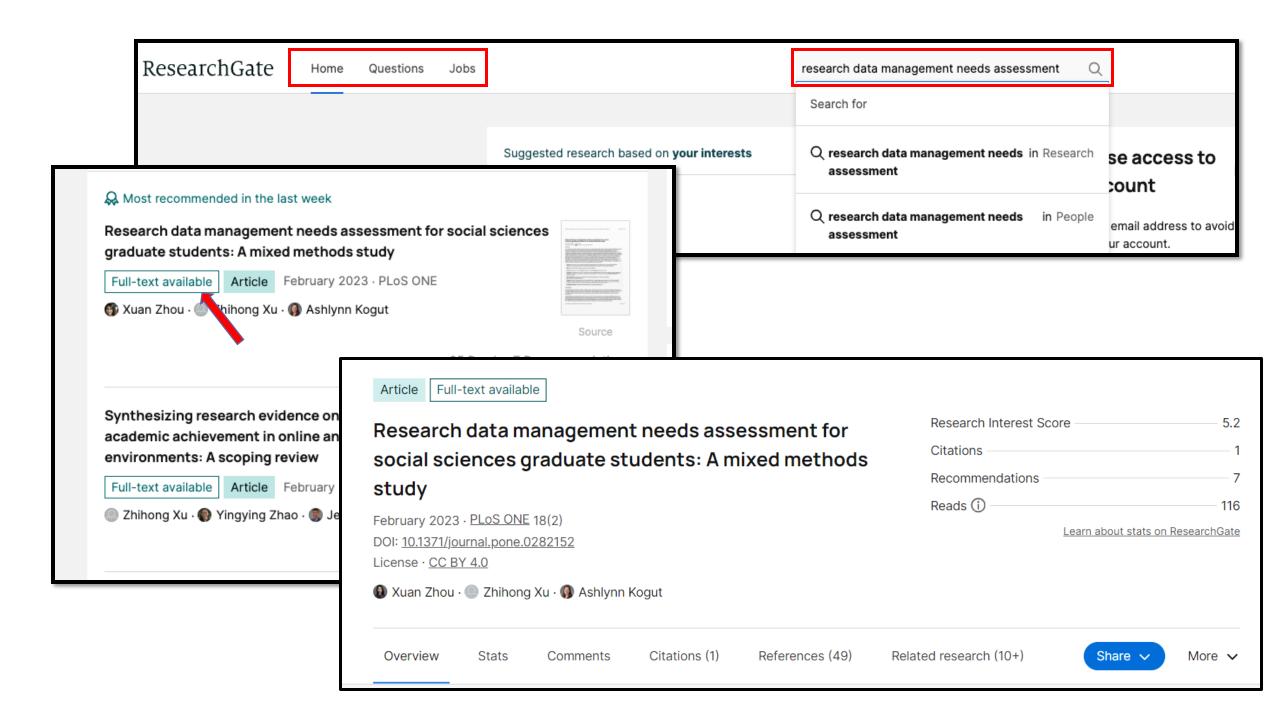

### RESEARCHGATE

Key features

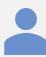

Personal profile that makes your work visible

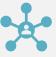

Connect you with other researchers

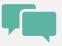

Follow other researchers and private messaging service

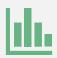

Measure your impact

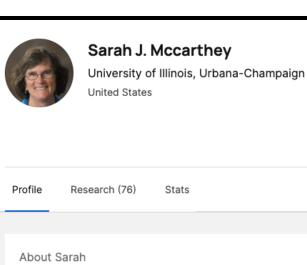

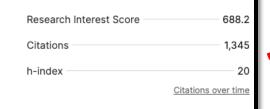

Message

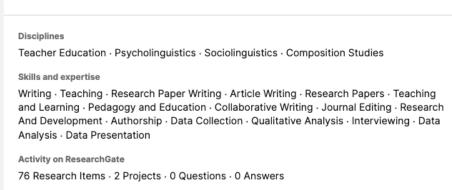

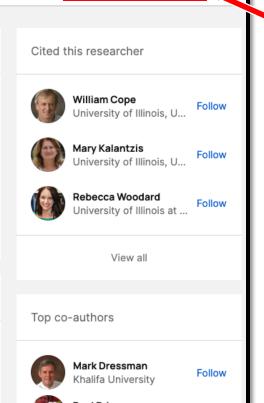

#### Personal profile

#### Recently read

How Can We Study Children's/Youth's Out of School Experiences to Inform Classroom Practices?

Alvermann

Featured research

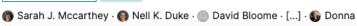

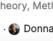

Source

University of Illinois, U...

Rebecca Woodard

Follow

Follow

Research impact

Connect with others

#### ResearchGate

### RESEARCHGATE Register

- Go to www.researchgate.net
- Click Join for free.
- Select which type of researcher you are.
- Enter your name, institutional email address, and choose a password.
- To finish creating your account, you will need to click the link in the activation email you receive.

# LINKEDIN

## LINKEDIN Key features

- Professional networking
- Job searching and recruitment
- · Personal branding and professional profile
- Knowledge sharing and thought leadership
- Professional development and learning
- Networking events and groups

# LINKEDIN Key features

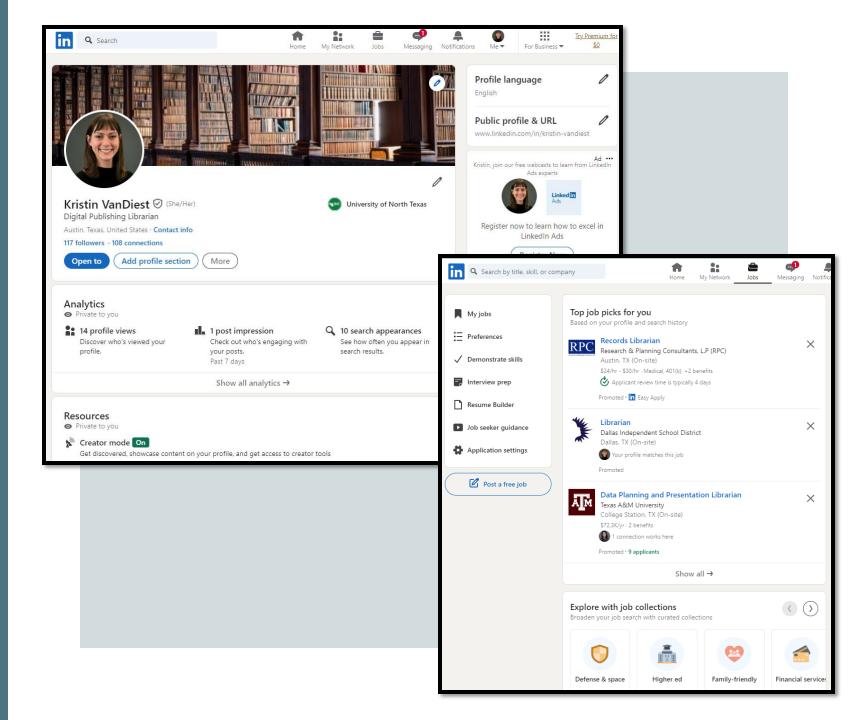

## LINKEDIN Register

To join LinkedIn and create your profile:

- Navigate to the LinkedIn sign up page.
- Type your first and last name, email address, and a password you'll use.
- · Click Join now.
- Complete any additional steps as prompted.

### LINKEDIN Consideration

- You must use your true name when creating a profile. Company names and pseudonyms are not allowed
- When register for an account, do not use an email address that is associated with an office, position, or task, such as "marketing@company.com" or "sales@business.org."
- Creating multiple profiles is not allowed.

### REMEMBER

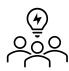

There are many different options – see what colleagues are using and what makes sense for your work and goals

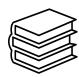

Check copyright permissions before you upload to a site (<a href="https://guides.library.txstate.edu/copyright">https://guides.library.txstate.edu/copyright</a>)

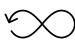

Include your information, update, and maintain

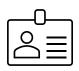

Keep it professional

### FUTURE EXPECTATIONS

Lessons learned, comments

https://padlet.com/kvandiest1/researcher\_profiles

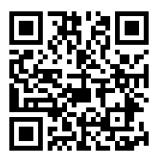

#### Xuan Zhou, Data Curation Specialist

- Alkek 350C
- <u>x\_zhou@txstate.edu</u>

#### Kristin Van Diest, Digital Publishing Librarian

- Alkek 350G
- kvandiest@txstate.edu

### QUESTIONS?